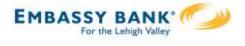

My Settings

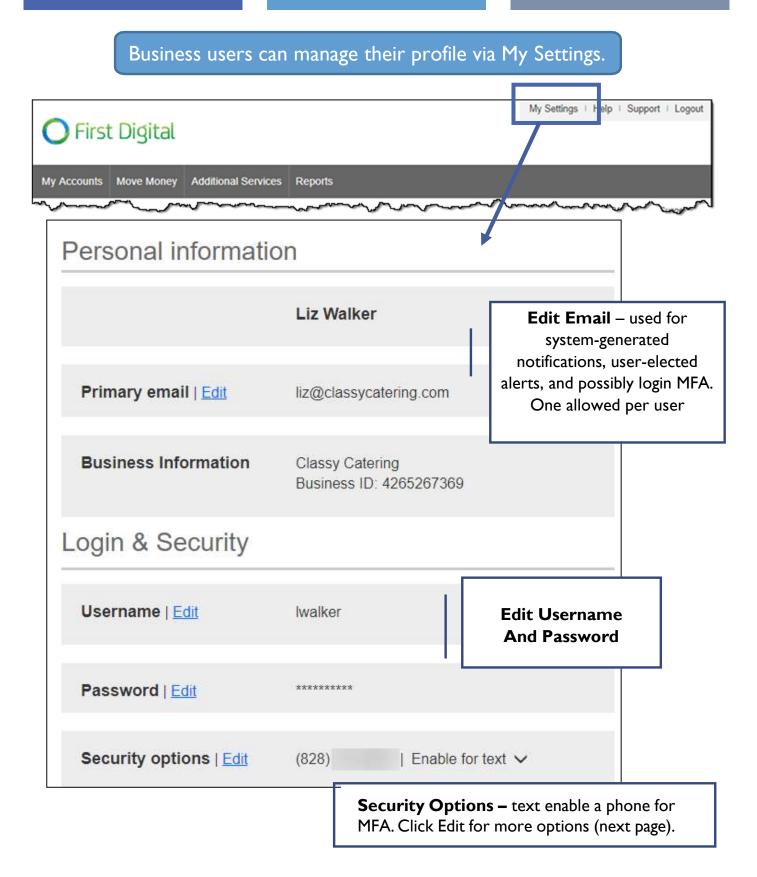

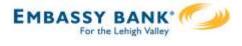

## **Security Options**

These settings impact login authentication and in-session authentication for approvals.

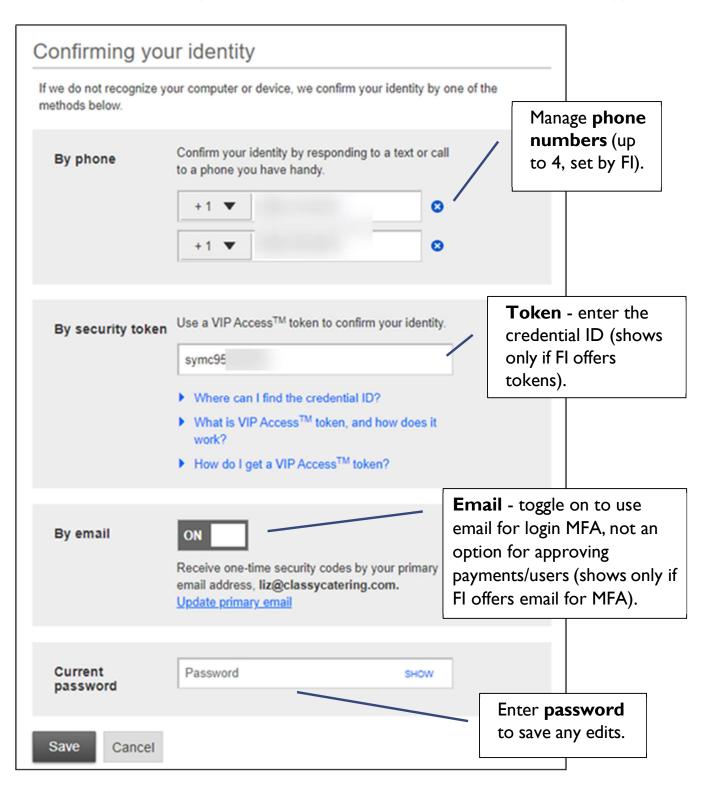